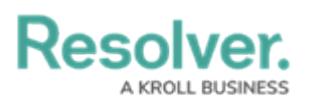

## **Version 23.3ab Release Notes (Vendor Risk Management/Third-Party Risk Management)**

Last Modified on 10/24/2023 11:28 am EDT

## **Improvements**

- The VRM (Vendor Risk Management) App was rebranded to TPRM (Third-Party Risk Management).
- Ovals were enabled for Formulas on the Third-Party Assessment Third-Party Contact Consolidation form.
- The following email Workflow templates were reconfigured:
	- TPRM 1a Send Third-Party Questionnaire
	- TPRM 1b Remediation Required for Third-Party Questionnaire
	- TPRM 1c Contract Expiration Reminder
	- TPRM 1d Contract Expired Notification
- The following Object Type Request email templates were reconfigured:
	- TPRM 2 Review Third-Party Requests Reminder
	- TPRM 2 Review Third-Party Requests Reminder
- The TPRM 3 Issue Review email template for the Object Type Issue was reconfigured.
- The TPRM 4 Corrective Action Review email template for the Corrective Action Object Type was reconfigured.
- We redesigned the Category VRM Library, Third-Party Company Profile, and Category TPRM - Library Forms by:
	- Form sections separate by Card.
	- Change the Relationship Data section to a tab.
	- Moved the Archive trigger to the left side of the Form.
- Formula Ovals were enabled on all TPRM Forms.
- An Executive Dashboard was added to the Dashboard feature to outline the current status of Third-Party Relationships, Risk Posture, etc.